## facebook

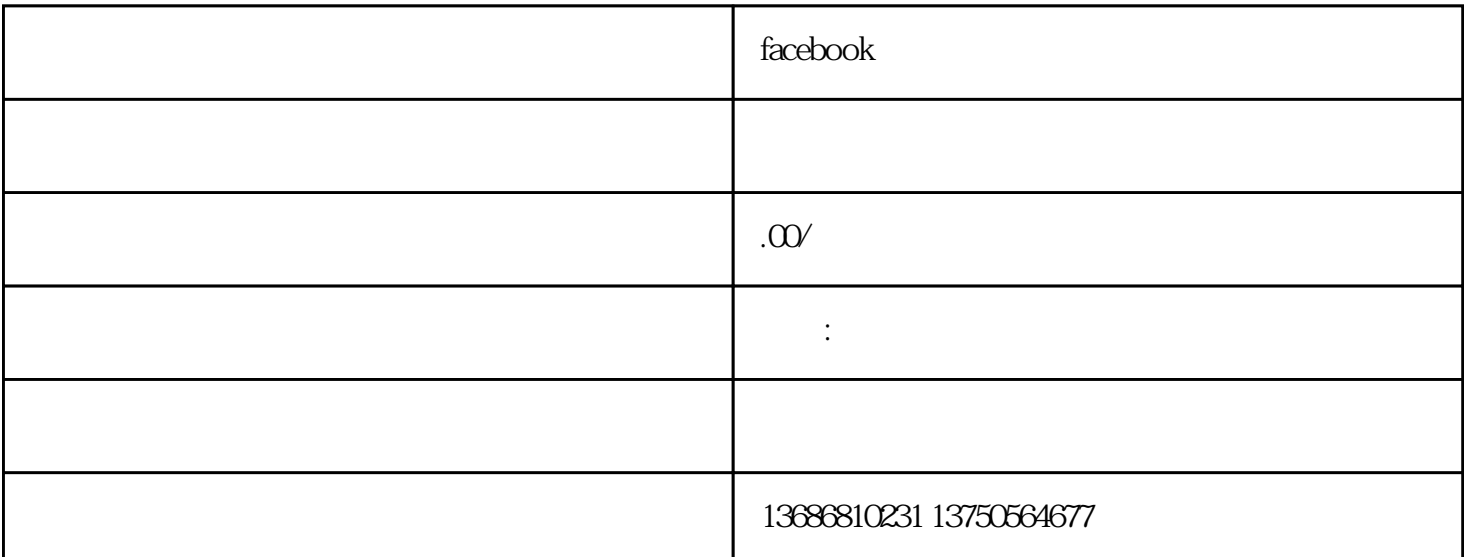

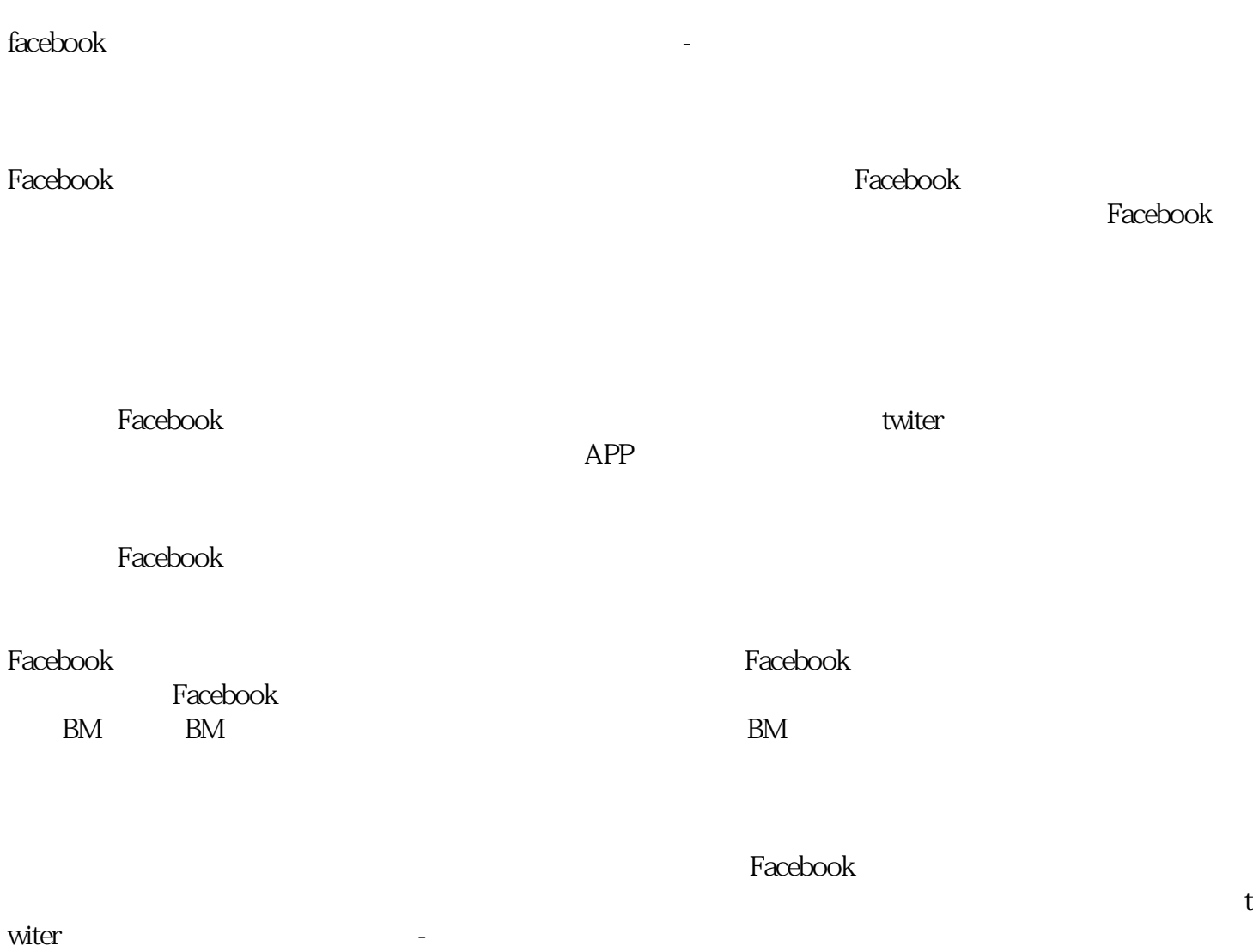